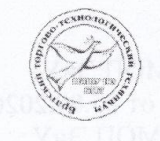

Государственное бюджетное профессиональное образовательное учреждение Иркутской области «Братский торгово-технологический техникум»

> АНИЯ **УТВЕРЖДЕНА** приказом директора от 09.09.2020г. №114/о Директор М.Н. Староверова Джер **FENOY NO**

> > 16699 V

Дополнительная профессиональная программа повышения квалификации

#### 1С ПРЕДПРИЯТИЕ 8.3 КОНФИГУРАЦИЯ: БУХГАЛТЕРИЯ ПРЕДПРИЯТИЯ

Категория слушателей: граждане, имеющие (получающие) образование СПО и (или) ВО

Уровень квалификации: повышение квалификации

Объем: 40 часов

Форма обучения: очная

Организация обучения: единовременно, 4 недели

2020 г.

Рассмотрено на заседании МОП ЭиУ Протокол № 1 от 05.09.2020 г. Председатель МОП ЭиУ<br>
#lax - O.C. Напреева

# Организация-разработчик:

Государственное бюджетное профессиональное образовательное учреждение<br>Иркутской области «Братский торгово-технологический техникум» (далее – ГБПОУ ИО **GTTT**)

Разработчики программы: Напреева Оксана Синдиновна, преподаватель дисциплин профессионального цикла

 $\overline{Z}$ 

# **СОДЕРЖАНИЕ**

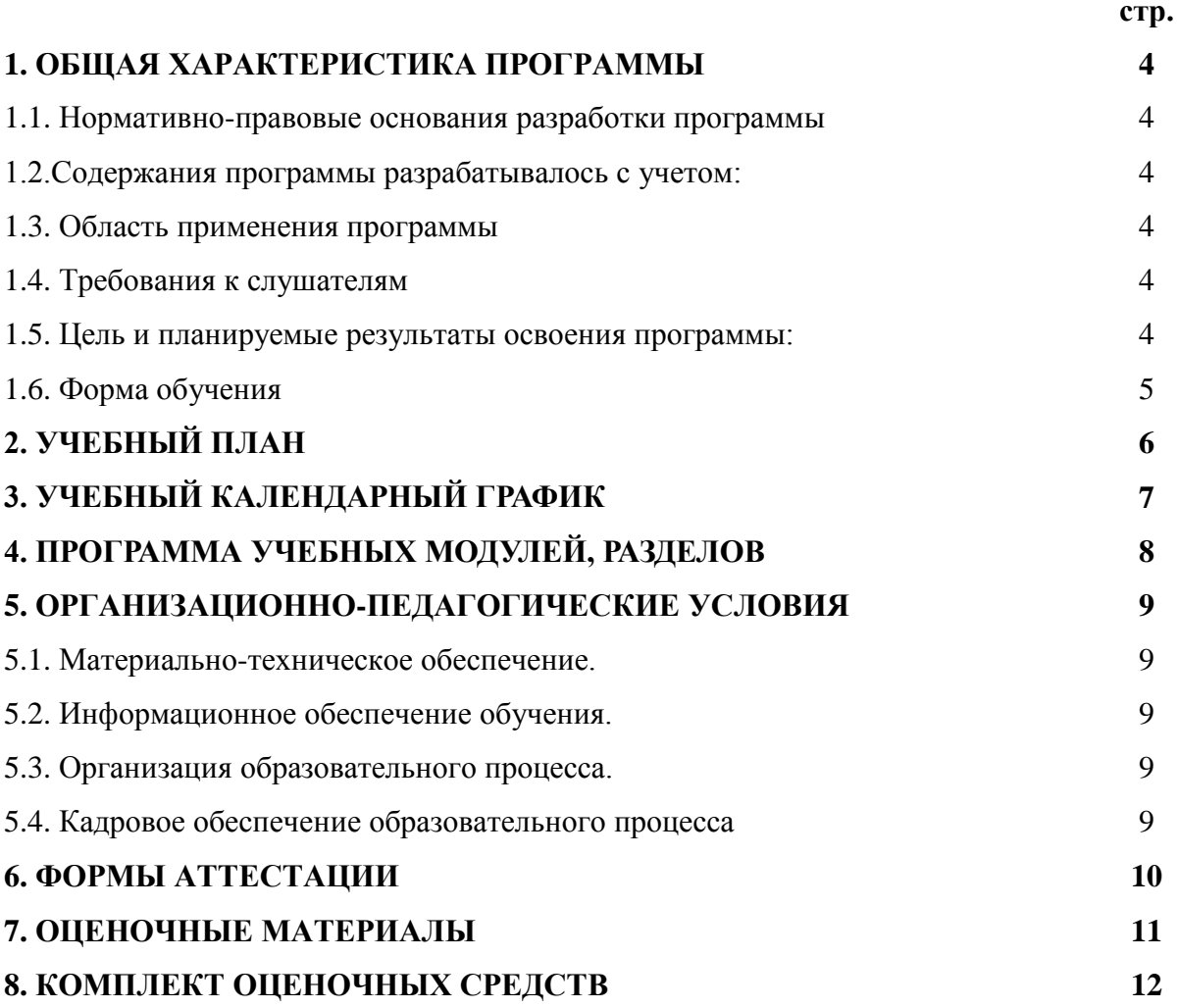

# **1. ОБЩАЯ ХАРАКТЕРИСТИКА ПРОГРАММЫ**

#### **1.1. Нормативно-правовые основания разработки программы:**

Нормативную правовую основу разработки программы составляют:

 Федеральный закон от 29.12.2012 № 273-ФЗ «Об образовании в Российской Федерации», принят Государственной Думой 21.12.2012 года, одобрен Советом Федерации 26.12.2012 года (с изм. и доп.);

 Приказ Минобрнауки России от 01.07.2013 №499 «Об утверждении Порядка организации и осуществления образовательной деятельности по дополнительным профессиональным программам»;

 Устав государственного бюджетного профессионального образовательного учреждения Иркутской области «Братский торгово-технологический техникум» (далее - ГБПОУ ИО БТТТ)

Локальные нормативно-правовые акты ГБПОУ ИО БТТТ.

#### **1.2. Содержание программы разрабатывалось с учетом:**

Приказ Министерства труда и социальной защиты Российской Федерации от 21.02.2019 г. № 103н г. «Об утверждении профессионального стандарта «Бухгалтер», (зарегистрировано Министерством юстиции Российской Федерации 25.03.2019 г., № 54154).

#### **1.3. Область применения программы:**

Дополнительная профессиональная программа повышения квалификации (далее программа) предназначена для подготовки граждан имеющих (получающих) СПО и (или) ВО.

#### **1.4. Требования к слушателям**

К освоению программы допускаются лица, имеющие навыки пользователя персонального компьютера, а так же владеющие основными понятиями в сфере ведения бухгалтерского.

#### **1.5. Цель и планируемые результаты освоения программы**

Повышение профессионального уровня в рамках имеющейся квалификации в сфере ведения бухгалтерского учета с использованием компьютерных программ.

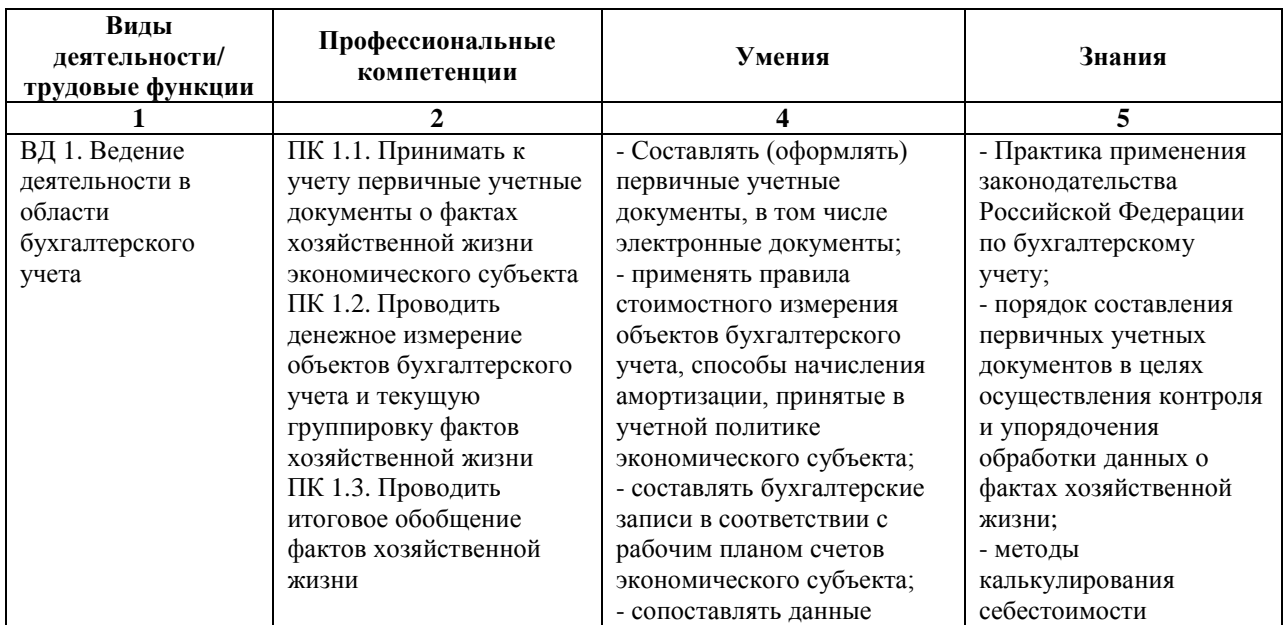

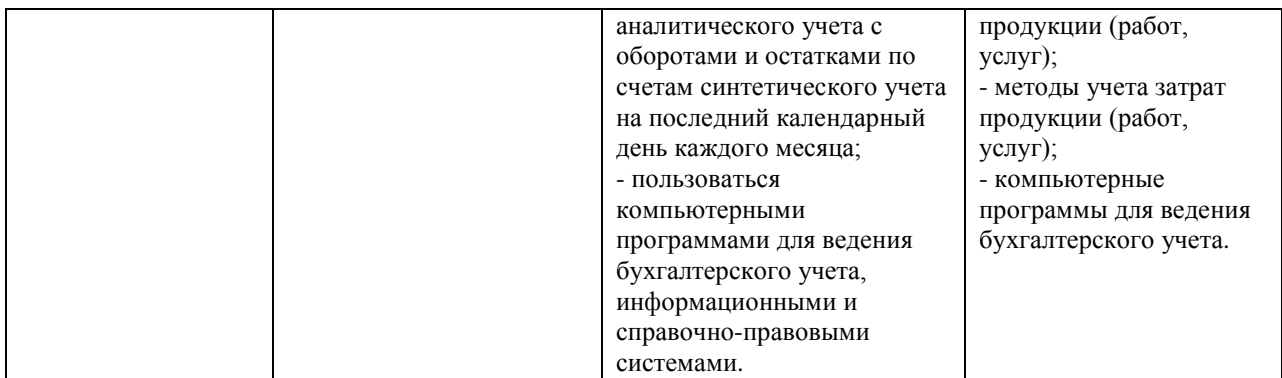

# **1.6. Форма обучения** – очная.

# **2. УЧЕБНЫЙ ПЛАН**

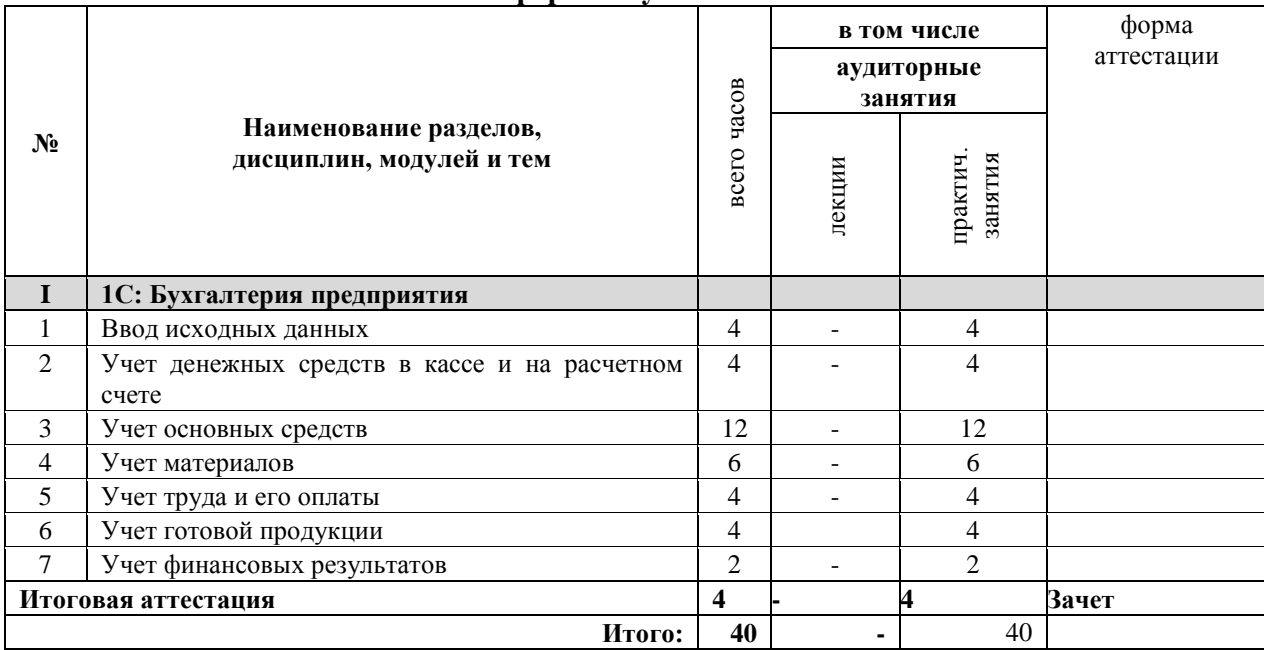

# **2.1. Учебный план по очной форме обучения**

# **3. КАЛЕНДАРНЫЙ УЧЕБНЫЙ ГРАФИК**

# **3.1. Форма обучения**

Для реализации программы предусмотрена очная форма обучения.

### **3.2. Сроки реализации**

Календарные сроки реализации программы устанавливаются Учреждением в соответствии с потребностями слушателей на основании плана-графика или договора возмездного оказания услуг.

# **3.3. Срок освоения**

Срок освоения программы по очной форме обучения составляет 40 часов, программа может быть реализована в течение 4 недель (по 3 часа в день, 3 раза в неделю).

| $N_2$          | Наименование<br>разделов,<br>дисциплин, модулей<br>и тем | всего<br>часо<br>B | 1 неделя |                |                |   |    | 2 неделя |                |                |                |  |    | 3 неделя |                |                |                |  |   | 4 неделя |                |  |  |  |  |
|----------------|----------------------------------------------------------|--------------------|----------|----------------|----------------|---|----|----------|----------------|----------------|----------------|--|----|----------|----------------|----------------|----------------|--|---|----------|----------------|--|--|--|--|
|                | 1С: Бухгалтерия<br>предприятия                           |                    |          |                |                |   |    |          |                |                |                |  |    |          |                |                |                |  |   |          |                |  |  |  |  |
| 1              | Ввод исходных<br>данных                                  | 4                  |          | $\overline{4}$ |                |   |    |          |                |                |                |  |    |          |                |                |                |  |   |          |                |  |  |  |  |
| 2              | Учет денежных<br>средств в кассе и на<br>расчетном счете | $\overline{4}$     |          |                | $\overline{4}$ |   |    |          |                |                |                |  |    |          |                |                |                |  |   |          |                |  |  |  |  |
| 3              | Учет основных<br>средств                                 | 12                 |          |                |                | 4 |    |          | $\overline{4}$ | $\overline{4}$ |                |  |    |          |                |                |                |  |   |          |                |  |  |  |  |
| $\overline{4}$ | Учет материалов                                          | 6                  |          |                |                |   |    |          |                |                | $\overline{4}$ |  |    |          | $\overline{2}$ |                |                |  |   |          |                |  |  |  |  |
| 5              | Учет труда и его<br>оплаты                               | $\overline{4}$     |          |                |                |   |    |          |                |                |                |  |    |          | $\overline{2}$ | $\overline{2}$ |                |  |   |          |                |  |  |  |  |
| 6              | Учет готовой<br>продукции                                | $\overline{4}$     |          |                |                |   |    |          |                |                |                |  |    |          |                | $\overline{2}$ | $\overline{2}$ |  |   |          |                |  |  |  |  |
| $\overline{7}$ | Учет финансовых<br>результатов                           | $\overline{2}$     |          |                |                |   |    |          |                |                |                |  |    |          |                |                | $\overline{2}$ |  |   |          |                |  |  |  |  |
| 8              | Зачет                                                    | 4                  |          |                |                |   |    |          |                |                |                |  |    |          |                |                |                |  |   |          | $\overline{4}$ |  |  |  |  |
|                | Итого                                                    | 40                 | 12       |                |                |   | 12 |          |                |                |                |  | 12 |          |                |                |                |  | 4 |          |                |  |  |  |  |

**3.4. Реализация программы по очной форме обучения**

аудиторные занятия

# **4. ПРОГРАММА УЧЕБНЫХ МОДУЛЕЙ, РАЗДЕЛОВ**

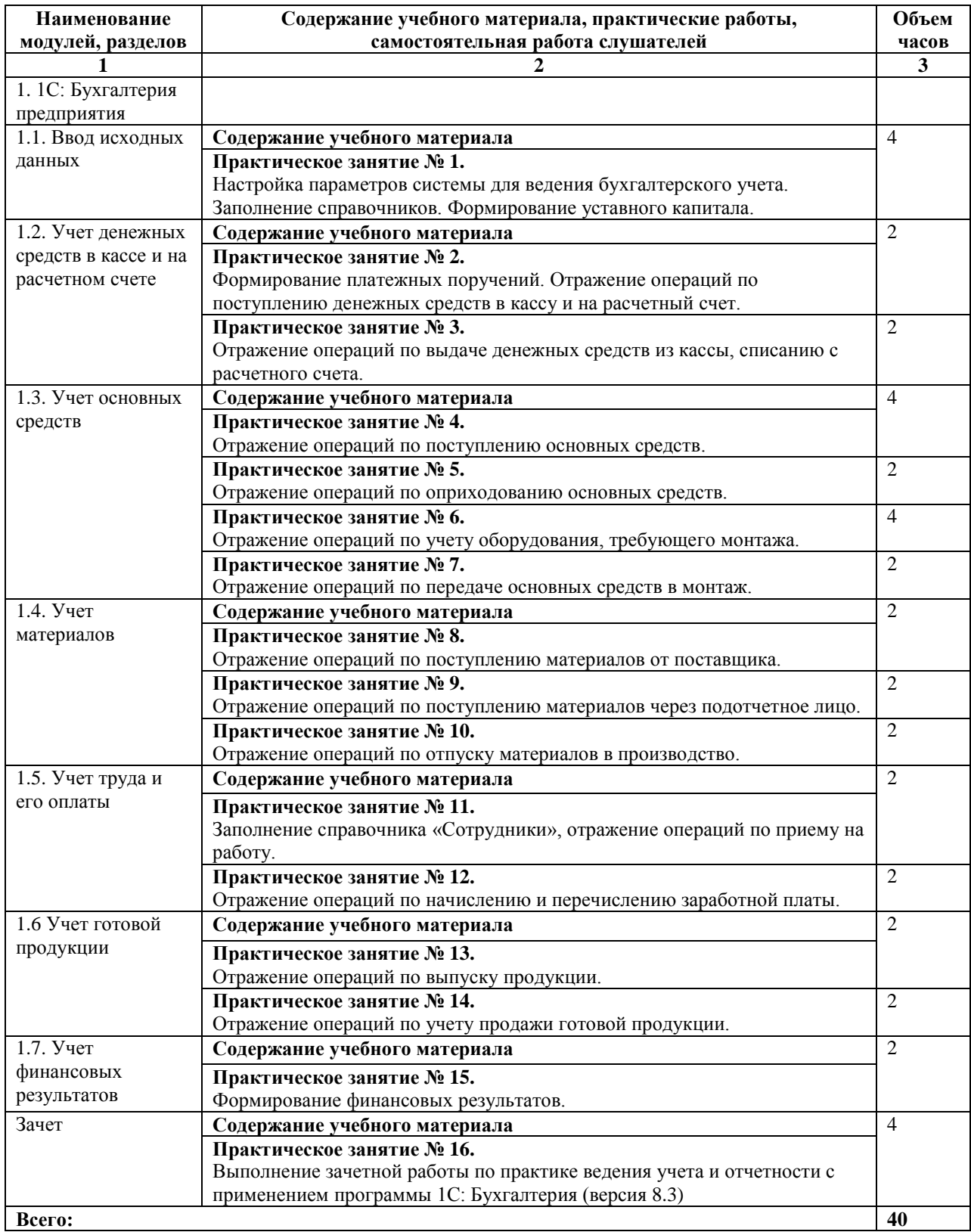

## **5. ОРГАНИЗАЦИОННО-ПЕДАГОГИЧЕСКИЕ УСЛОВИЯ**

#### **5.1. Материально-техническое обеспечение**

Реализация программы предполагает наличие учебного кабинета.

Оборудование учебного кабинета и рабочих мест кабинета: посадочные места по количеству слушателей, рабочее место преподавателя, компьютеры по количеству слушателей с лицензионным программным обеспечением, с установленной программе автоматизации бухгалтерского учета 1С: Предприятие 8.3. Конфигурация: Бухгалтерия предприятия, справочно-правовой системой «КонсультантПлюс»; доступ к сети Интернет.

#### **5.2. Информационное обеспечение обучения**

Перечень рекомендуемых учебных изданий, Интернет-ресурсов, дополнительной литературы.

Законодательные и нормативные акты:

1. Гражданский кодекс Российской Федерации (часть первая) от 30.11.1994 № 51 ФЗ (ред. от 09.03.2021);

2. Гражданский кодекс Российской Федерации (часть вторая) от 26.01.1996 № 14- ФЗ (ред. 09.03.2021);

3. Налоговый кодекс Российской Федерации (часть первая) от 31.07.1998 № 146-ФЗ (ред. от 17.02.2021);

4. Налоговый кодекс Российской Федерации (часть вторая) от 05.08.2000 № 117-ФЗ (ред. от 17.02.2021);

5. Приказ Минфина РФ «Об утверждении Положения по ведению бухгалтерского учета и бухгалтерской отчетности в Российской Федерации» от 29.07.1998 № 34н (ред. от 11.04.2018) (Зарегистрировано в Минюсте РФ 27.08.1998 № 1598);

6. Приказ Минфина РФ «Об утверждении Плана счетов бухгалтерского учета финансово-хозяйственной деятельности организаций и Инструкции по его применению» от 31.10.2000 № 94н (ред. от 08.11.2010);

7. Трудовой кодекс Российской Федерации от 30.12.2001 № 197-ФЗ (ред. 05.04.2021);

8. Федеральный закон «О бухгалтерском учете» от 06. 12. 2011 № 402-ФЗ. (ред. от 26.07.2019) (с изм. и доп., вступ. в силу с 01.01.2020);

Дополнительные источники:

1. Гартвич, Андрей 1С: Бухгалтерия 8.3 с нуля. 101 урок для начинающих. - Москва: Мир, 2015. - 464 c.

2. Селищев Н.В. 1С: Бухгалтерия8.3 для бухгалтера. - Москва: Питер, 2014. – 303 с. Интернет-источники:

1. Программа автоматизации бухгалтерского учета 1С: Предприятие 8.3. Конфигурация: Бухгалтерия предприятия - понятный самоучитель для начинающих. <https://www.youtube.com/playlist?list=PL6Nx1KDcurkCkGiG0hKWtBOQoDqnIBf9E>

### **5.3. Организация образовательного процесса**

Каждый слушатель имеет доступ к программе автоматизации бухгалтерского учета 1С: Предприятие 8.3. Конфигурация: Бухгалтерия предприятия, сети Интернет, к современным профессиональным базам данных, информационным справочным и поисковым системам.

Программа обеспечивается учебно-методическим комплексом.

Каждый слушатель обеспечен одним учебным печатным изданием-практикумом.

Образовательная деятельность слушателей предусматривает практические занятия, определенные учебным планом.

# **5.4. Кадровое обеспечение образовательного процесса**

Реализация программы обеспечивается педагогическими кадрами, имеющими высшее базовое образование, соответствующее преподаваемому профилю.

# **6. ФОРМА АТТЕСТАЦИИ**

#### **6.1. Освоение программы**

Освоение программы завершается итоговой аттестацией. Лицам, успешно освоившим программу и прошедшим итоговую аттестацию, выдается удостоверение о повышении квалификации установленного образца.

Лицам, не прошедшим итоговую аттестацию или получившим на итоговой аттестации неудовлетворительные результаты, а также лицам, освоившим часть ДПП и (или) отчисленным из Учреждения, выдается справка об обучении или о периоде обучения по образцу, самостоятельно установленному Учреждением.

По результатам итоговой аттестации по программе повышения квалификации слушатель имеет право подать письменное заявление об апелляции по вопросам, связанным с процедурой проведения итоговых аттестационных испытаний, не позднее следующего рабочего дня после объявления результатов итогового аттестационного испытания.

### **6.2. Вид итоговой аттестация**

Вид итоговой аттестация по программе: зачет.

#### **6.3. Критерии оценки**

Критерии оценки результатов: зачтено/ не зачтено

Отметки по двухбалльной системе:

- «зачтено» – выполненное практическое задание показывает полное освоение планируемых результатов, правильность выполнения не менее 70%;

- «не зачтено» – выполненное практическое задание показывает частичное освоение планируемых результатов, правильность выполнения менее 70%.

# **7. ОЦЕНОЧНЫЕ МАТЕРИАЛЫ**

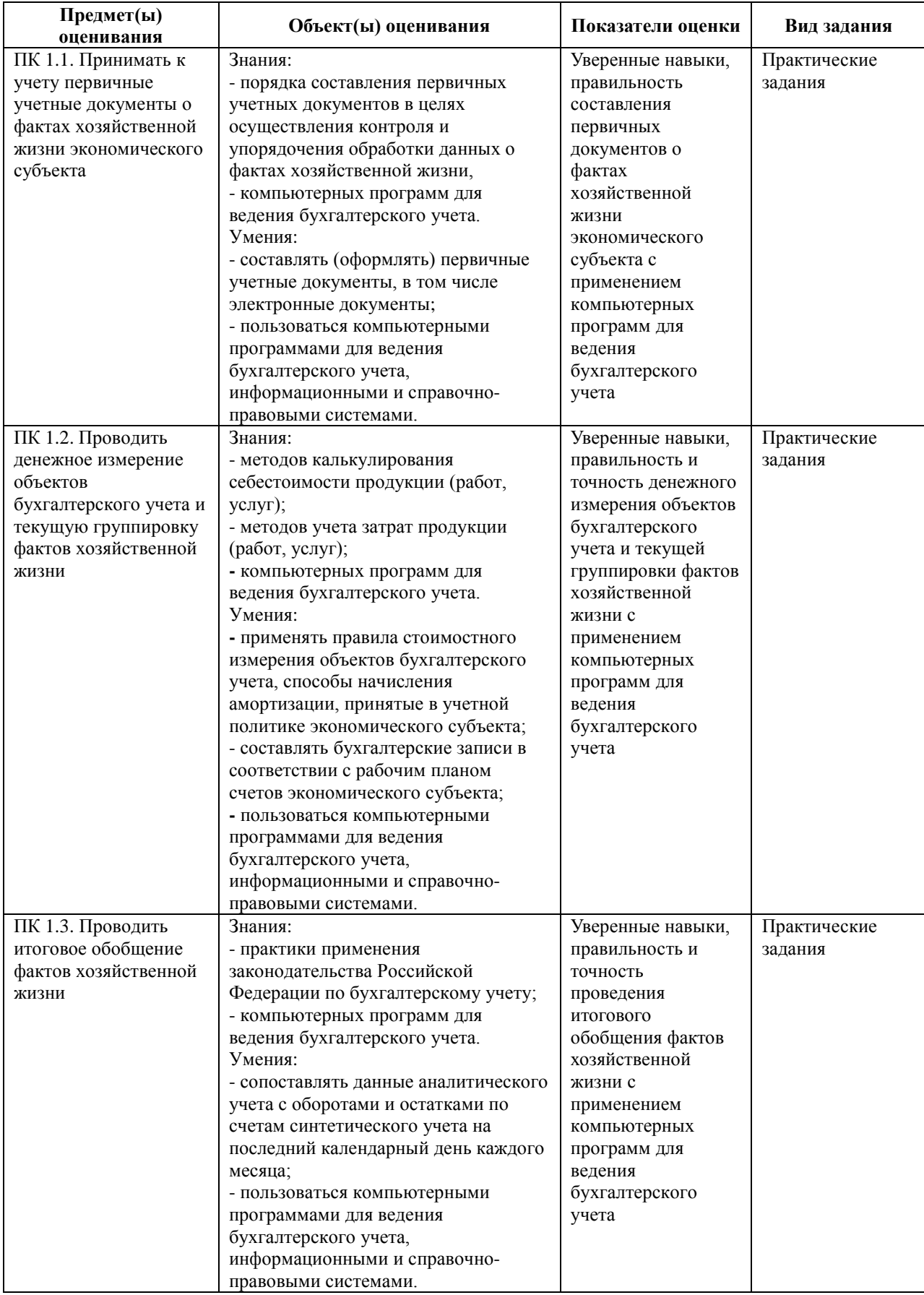

# **8. КОМПЛЕКТ ОЦЕНОЧНЫХ СРЕДСТВ**

Выполнение практического задания по итоговой аттестации с использованием программы автоматизации бухгалтерского учета 1С: Предприятие 8.3. Конфигурация: Бухгалтерия предприятия. Сформировать и произвести проверку первичных документов, выполнить учетные записи по учету:

- наличных денежных средств;
- операций на расчетном счете;
- внеоборотных активов;
- материальных запасов;
- готовой продукции;
- оплаты труда.

2. Сформировать стоимость объектов внеоборотных активов, материальных запасов.

- 3. Произвести расчеты по оплате труда.
- 4. Определить финансовый результат деятельности.
- 5. Сформировать оборотно-сальдовую ведомость за отчетный период.
- 6. Сформировать регистры по счетам бухгалтерского учета.

Подписан: Марина Николаевна Староверова DN: C=RU, OU=Директор, O=ГБПОУ ИО БТТТ, CN=Марина Николаевна Староверова, E=pl28@mail.ru Дата: 2021-04-23 14:47:35